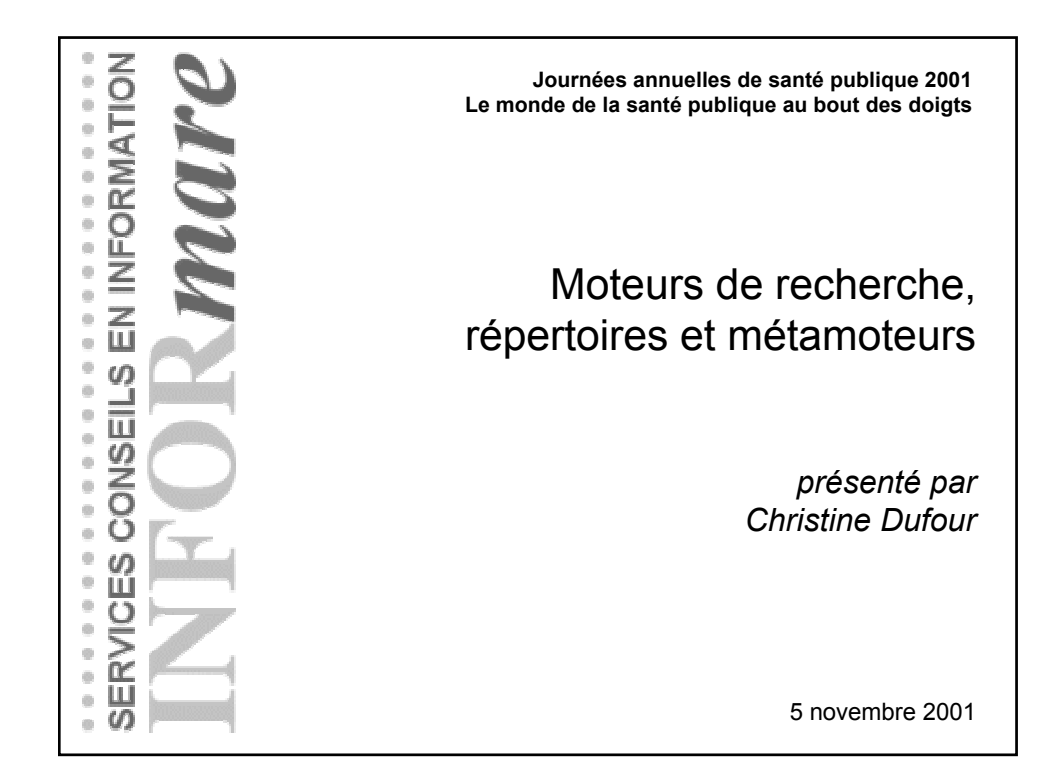

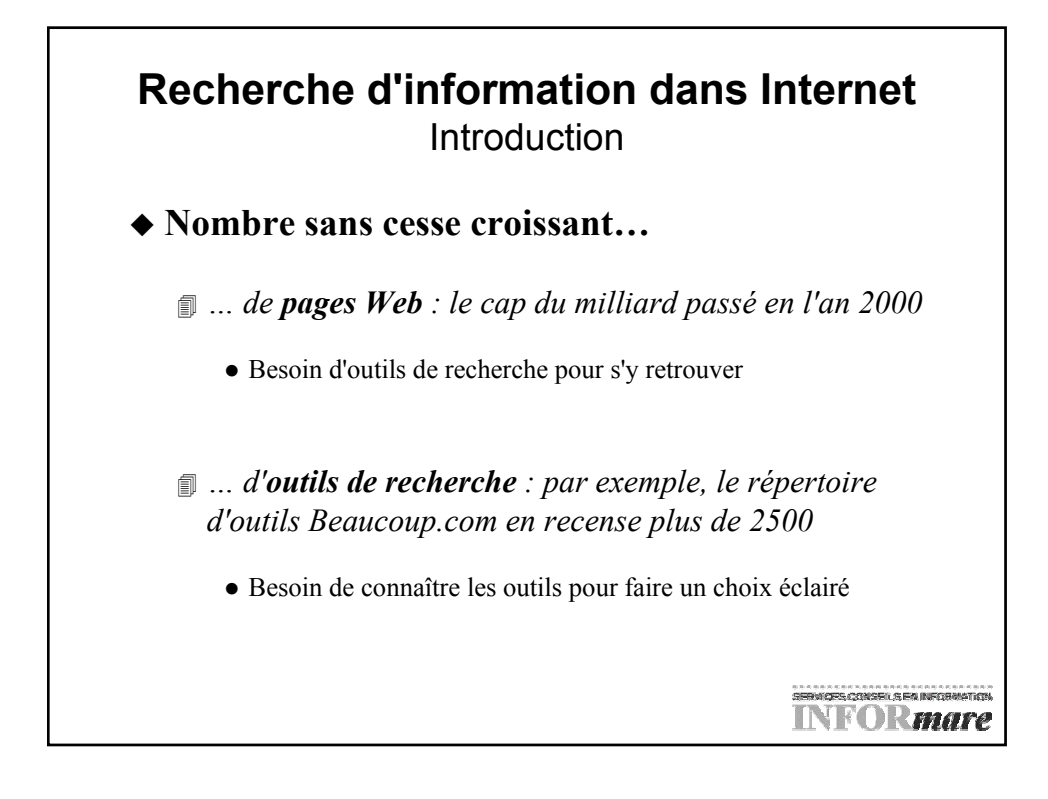

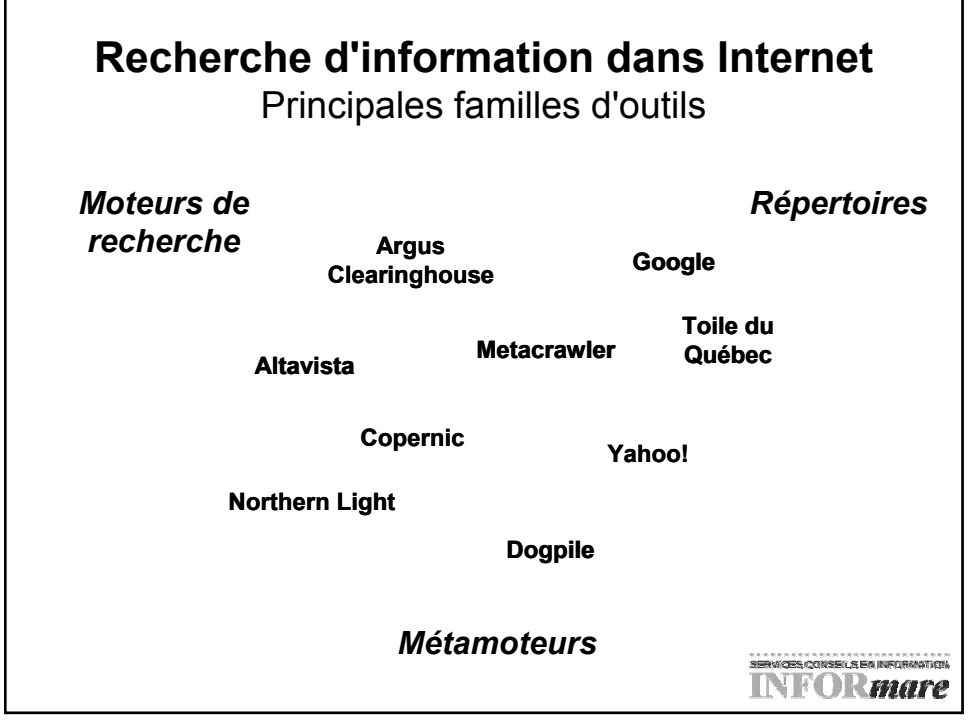

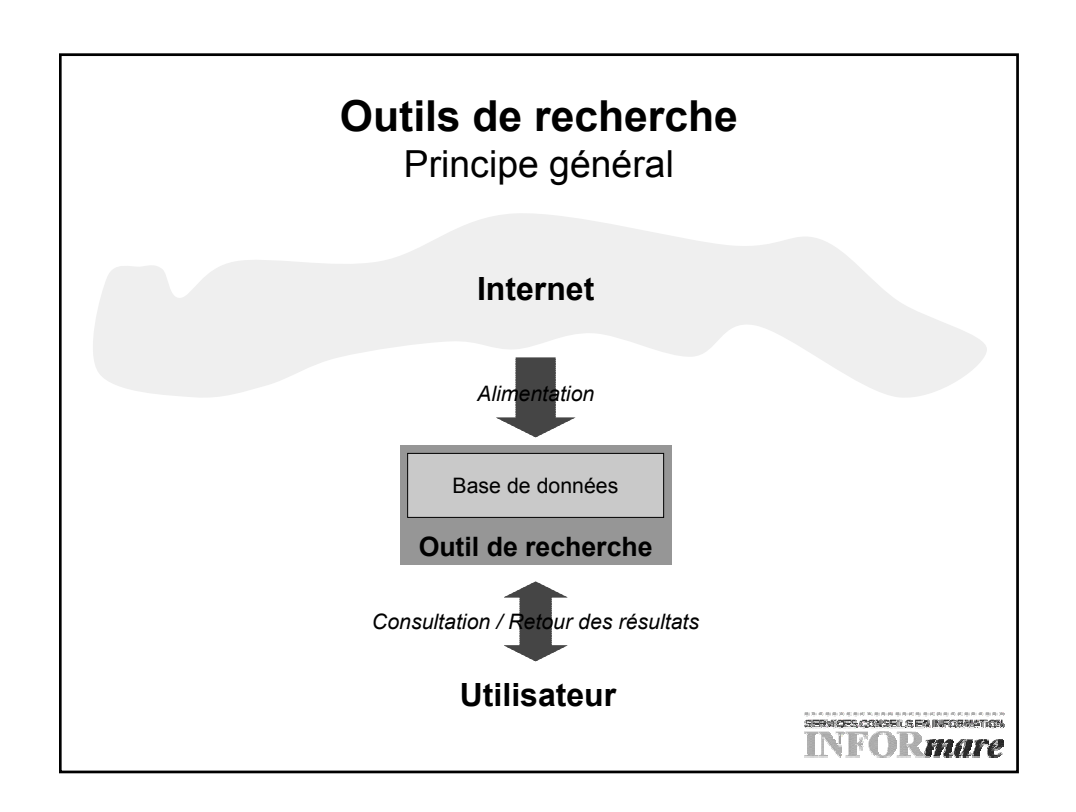

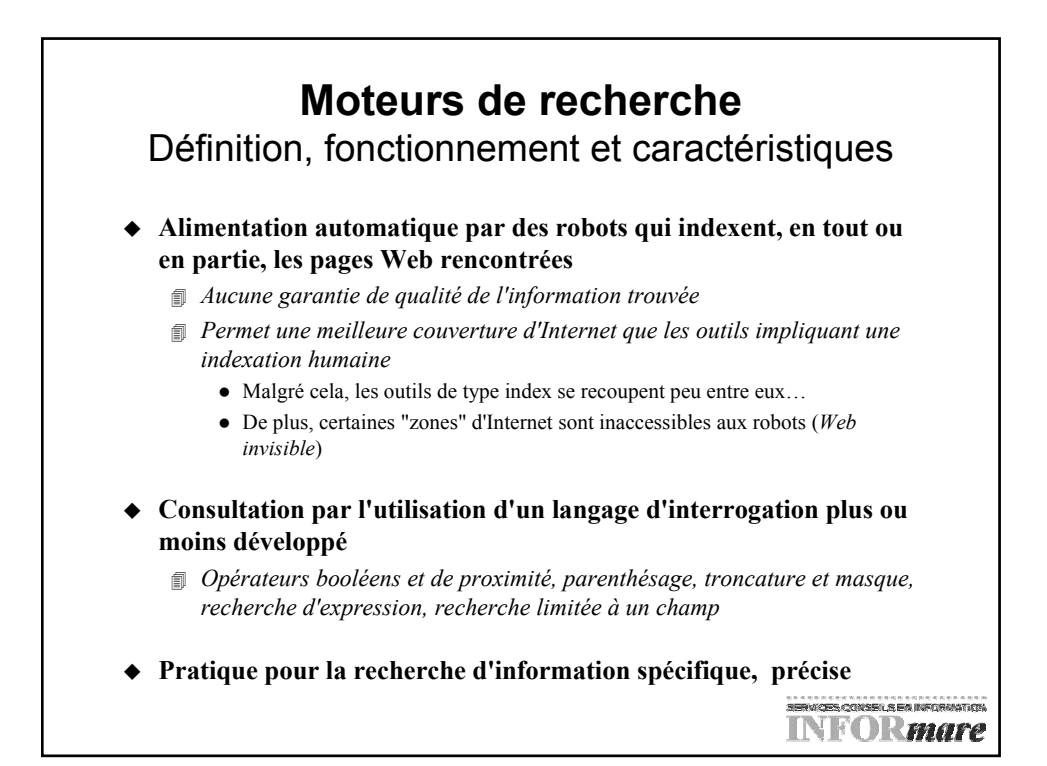

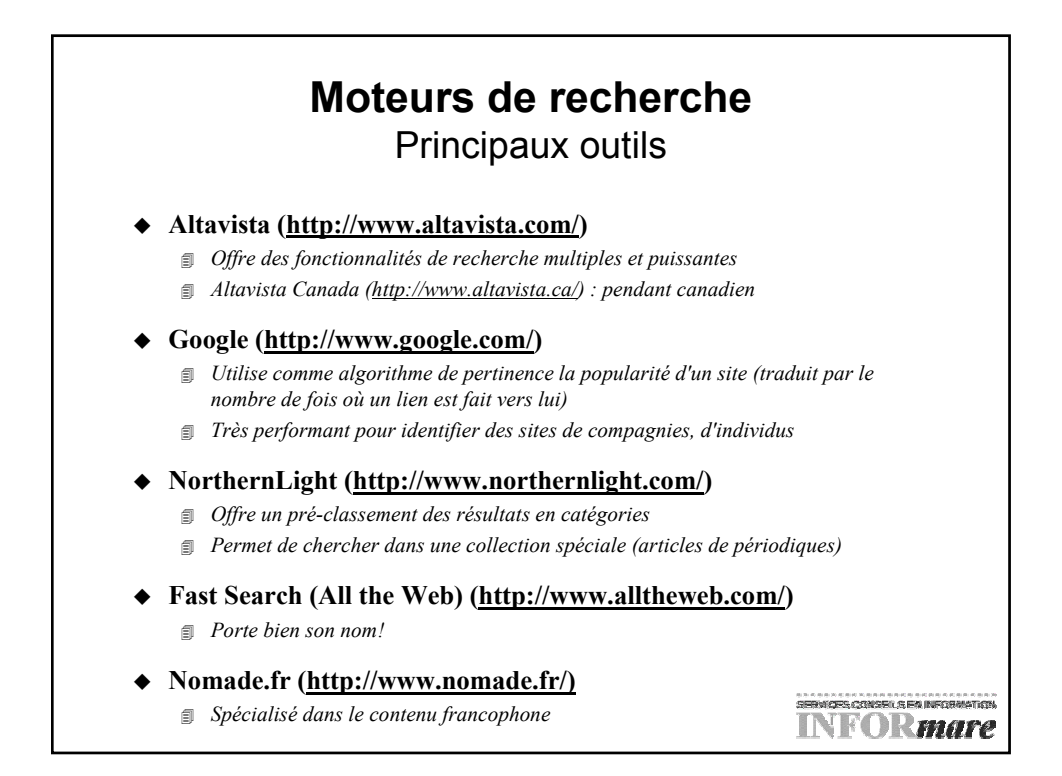

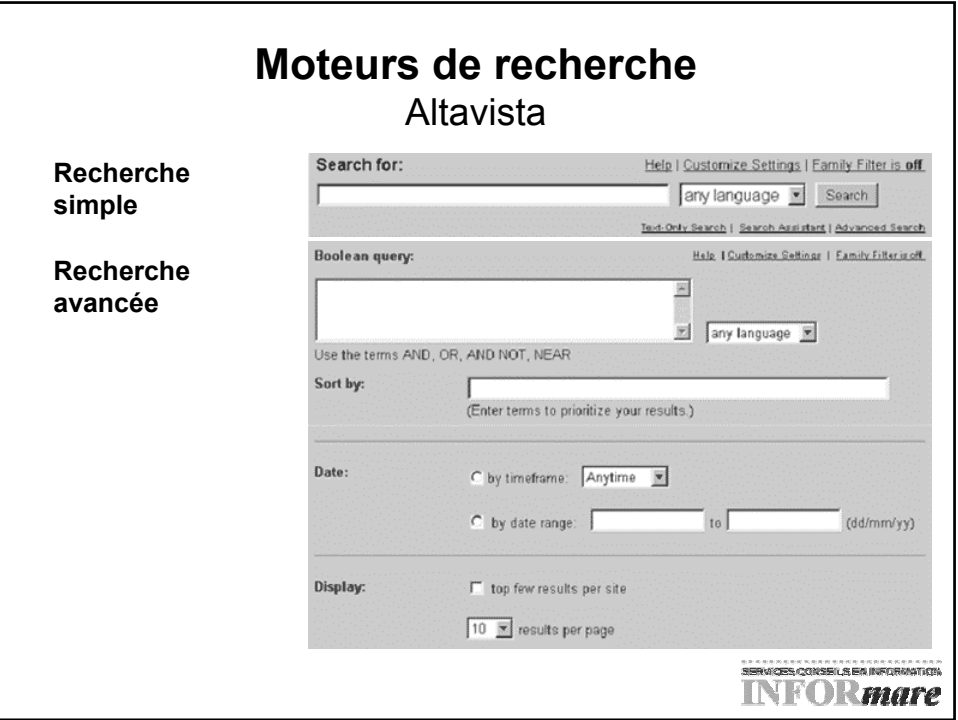

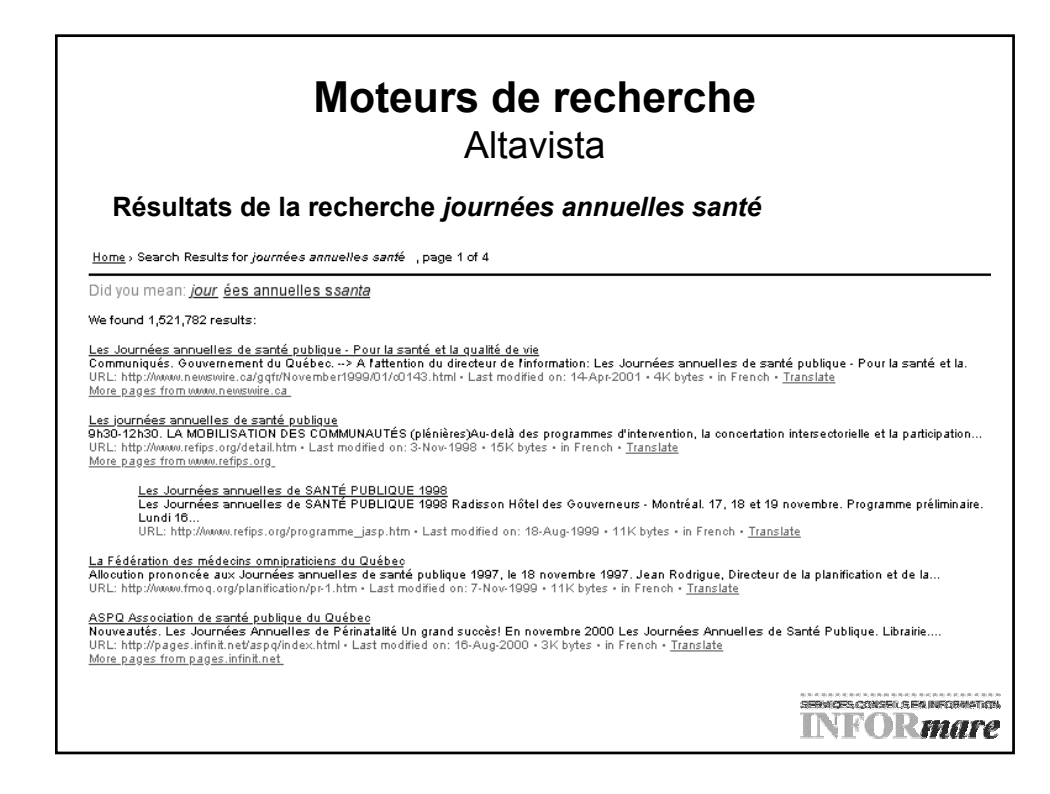

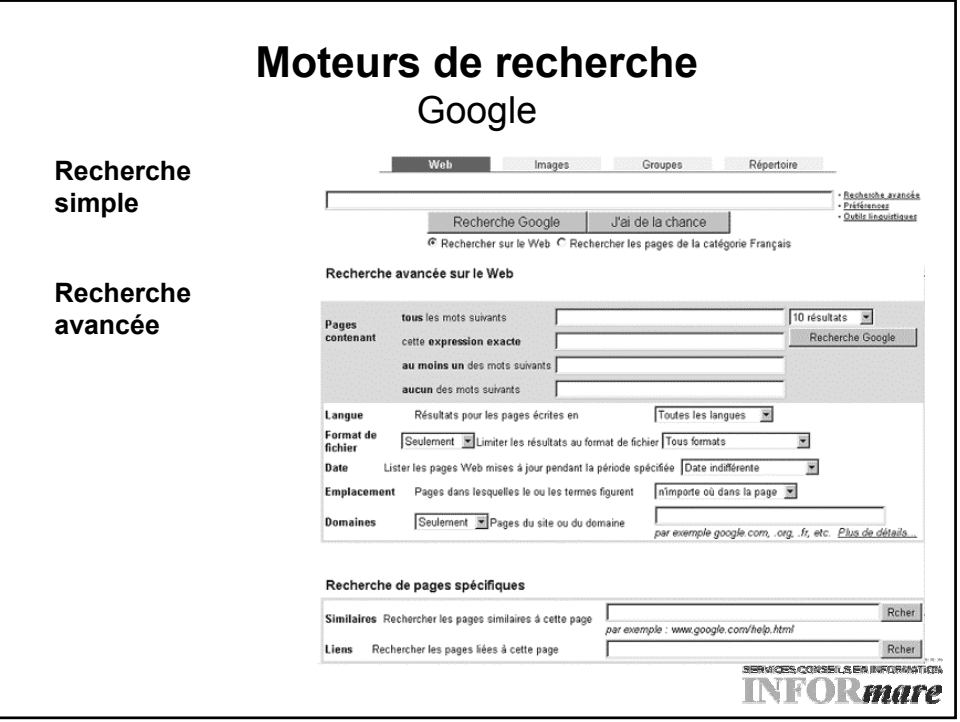

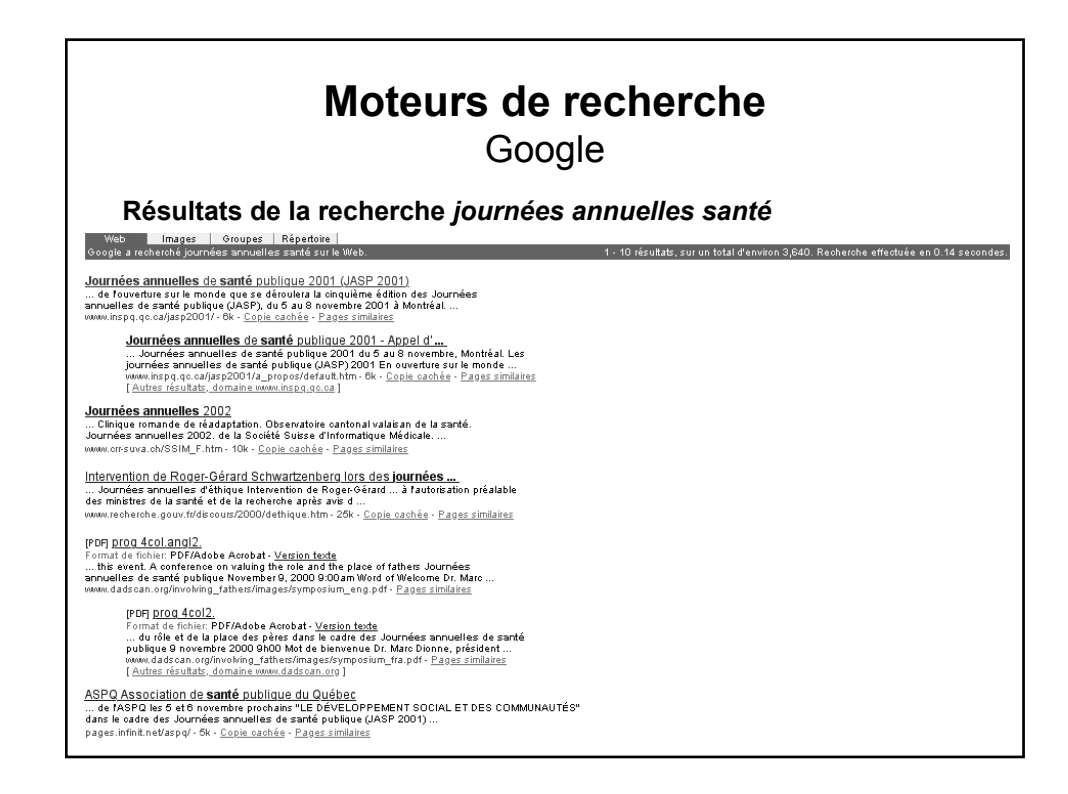

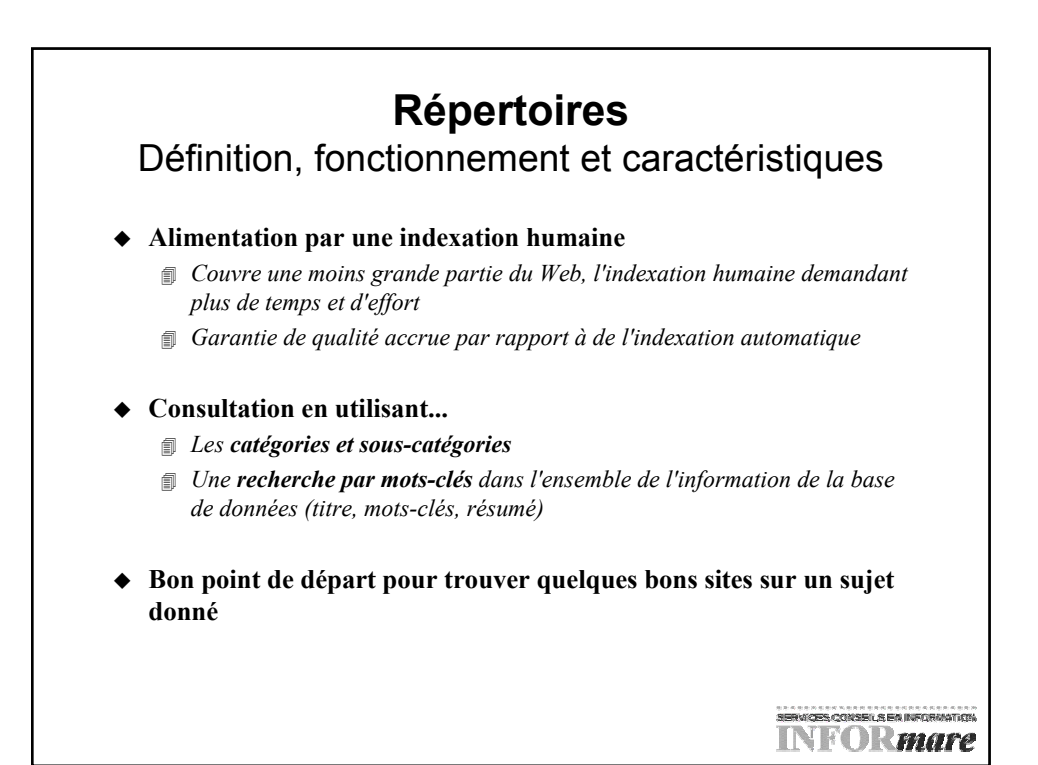

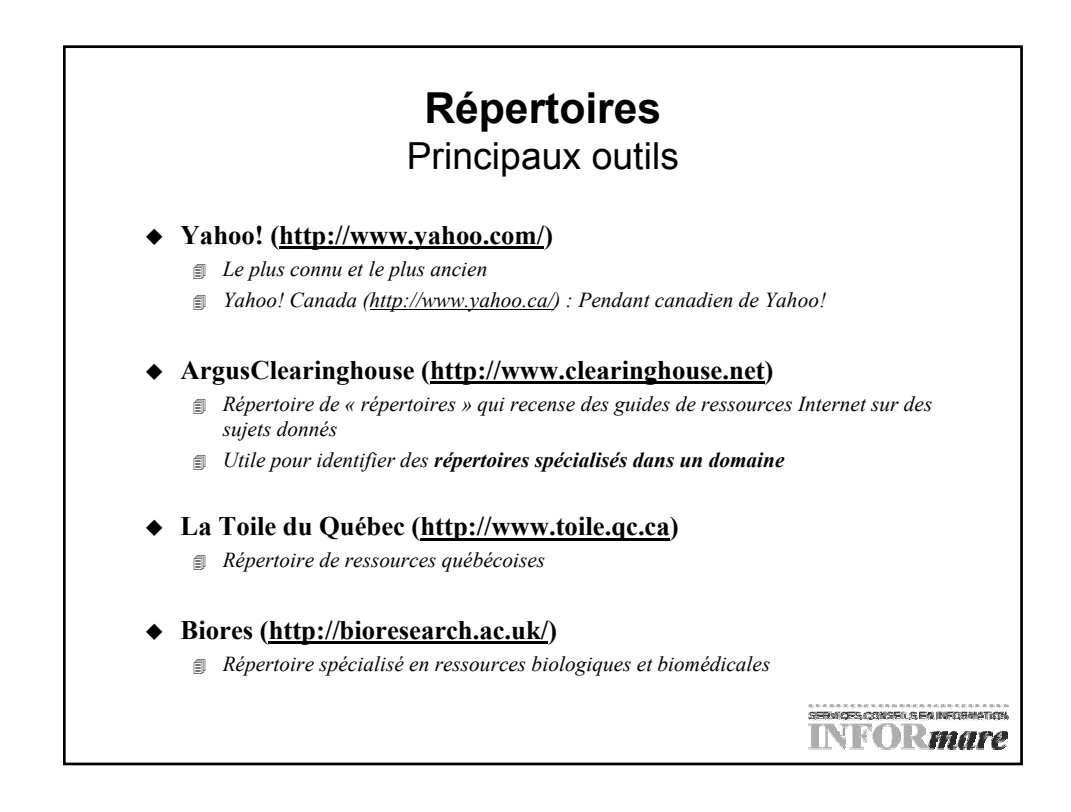

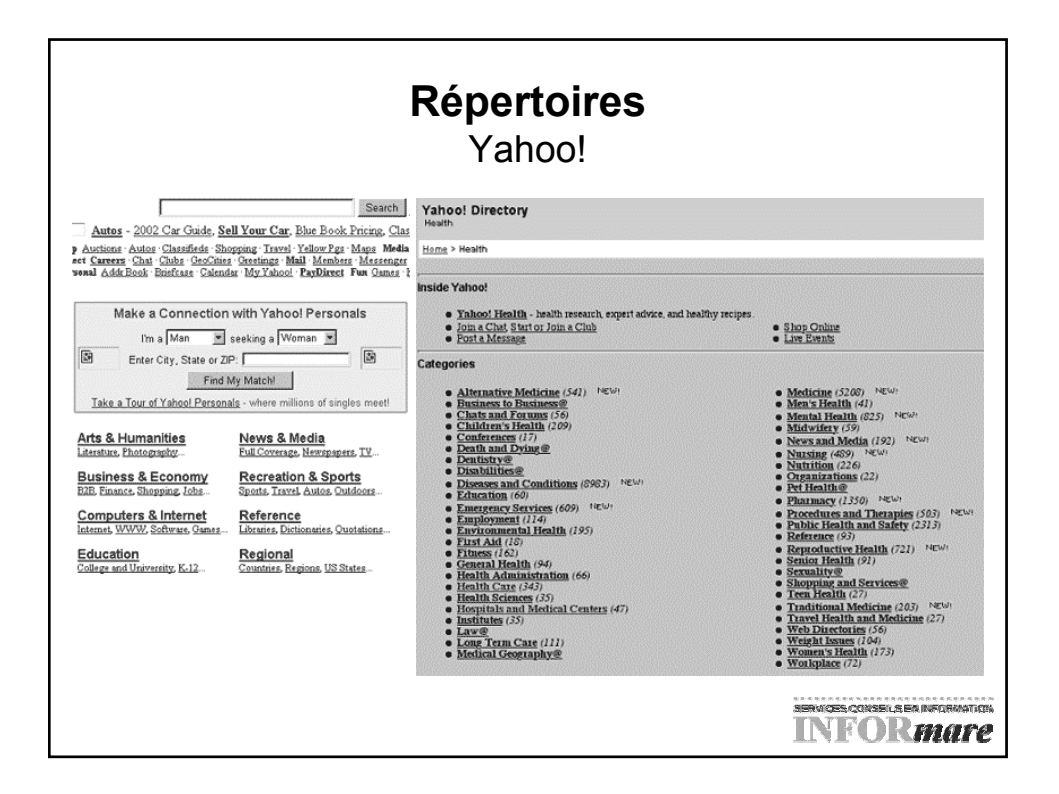

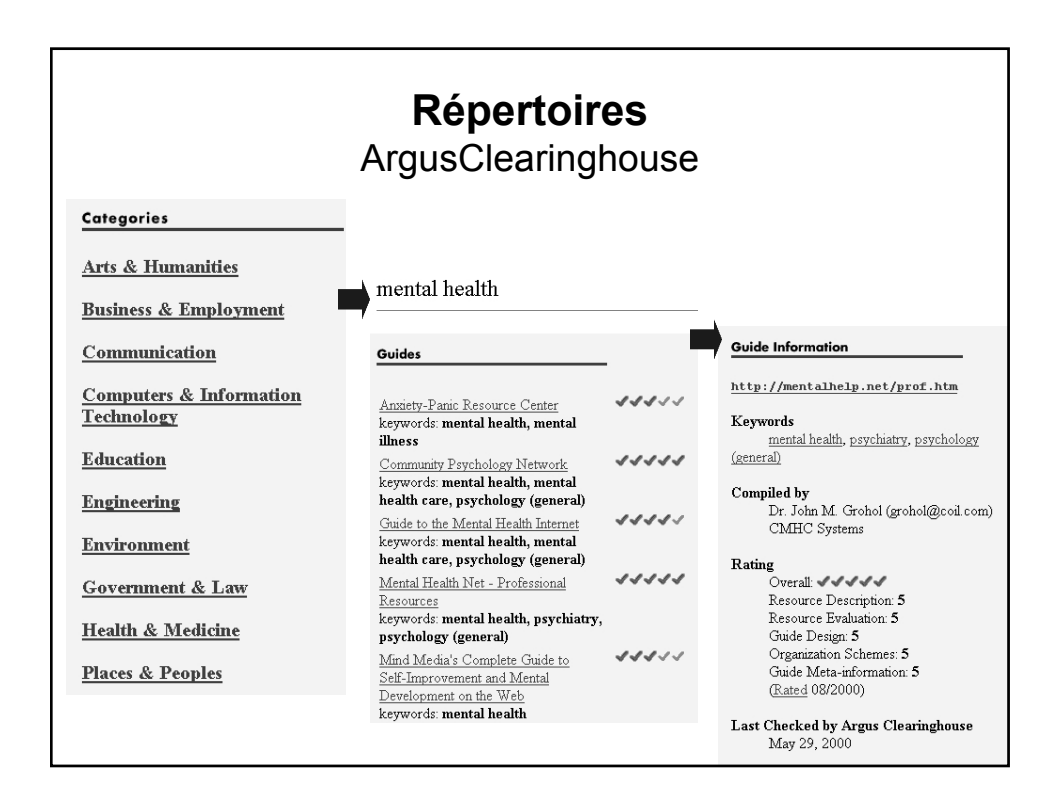

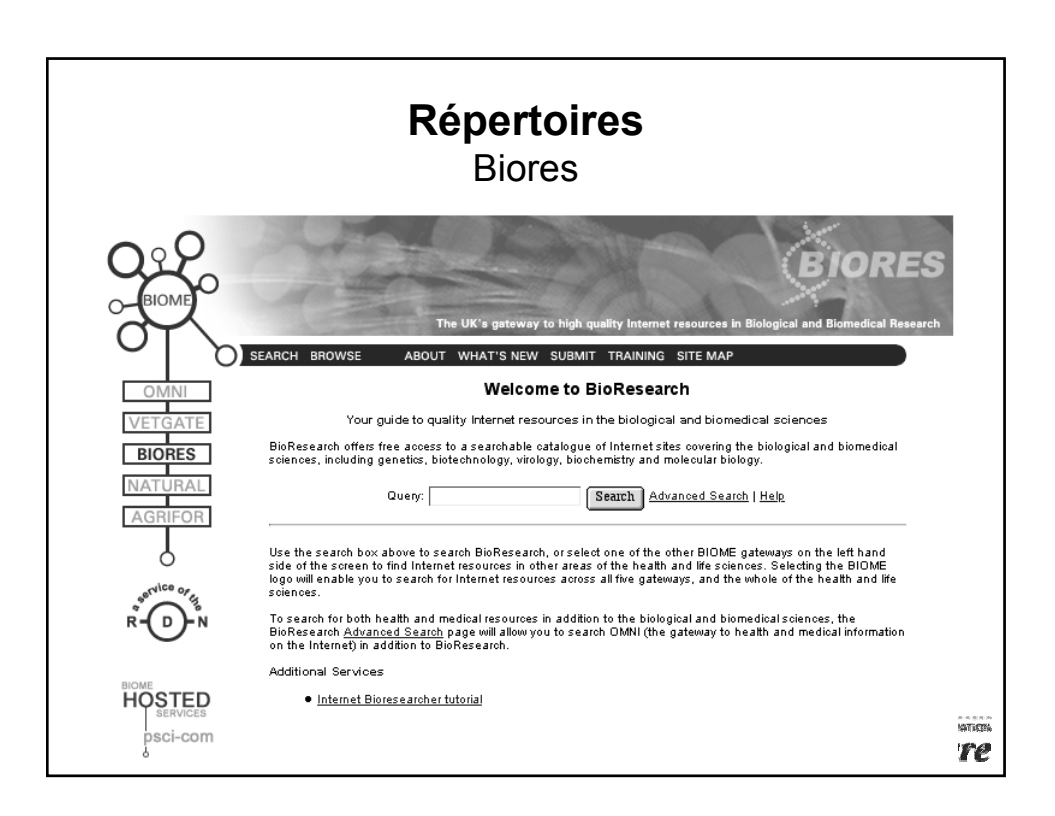

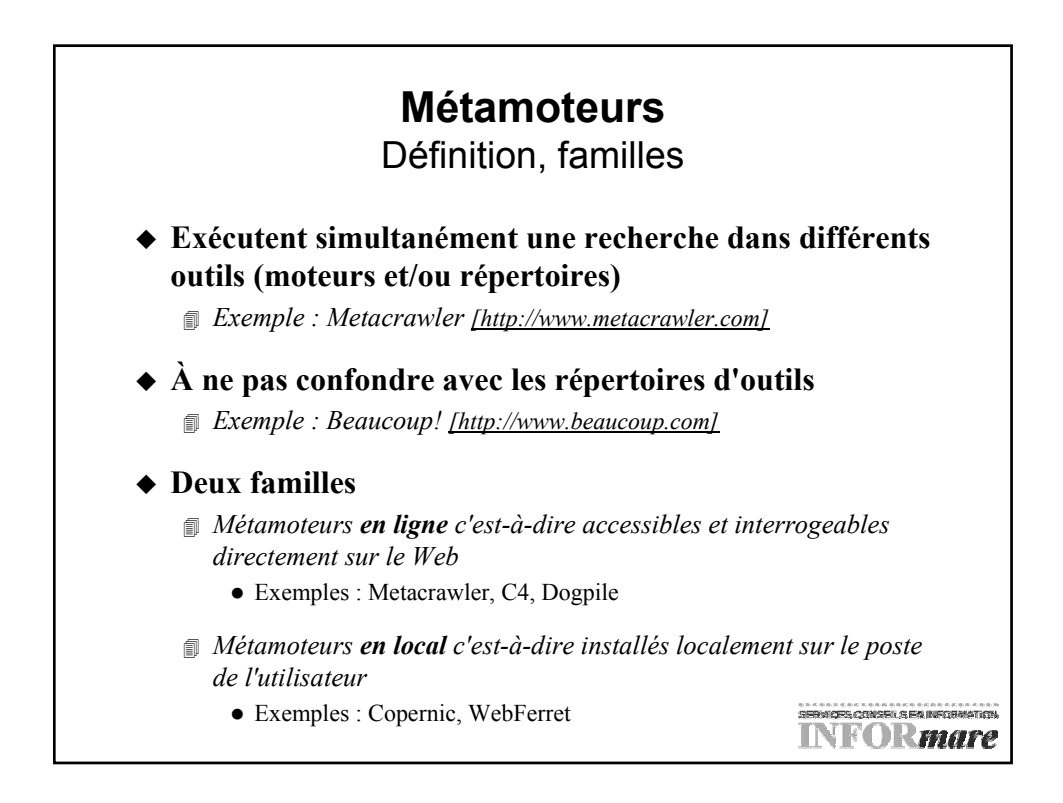

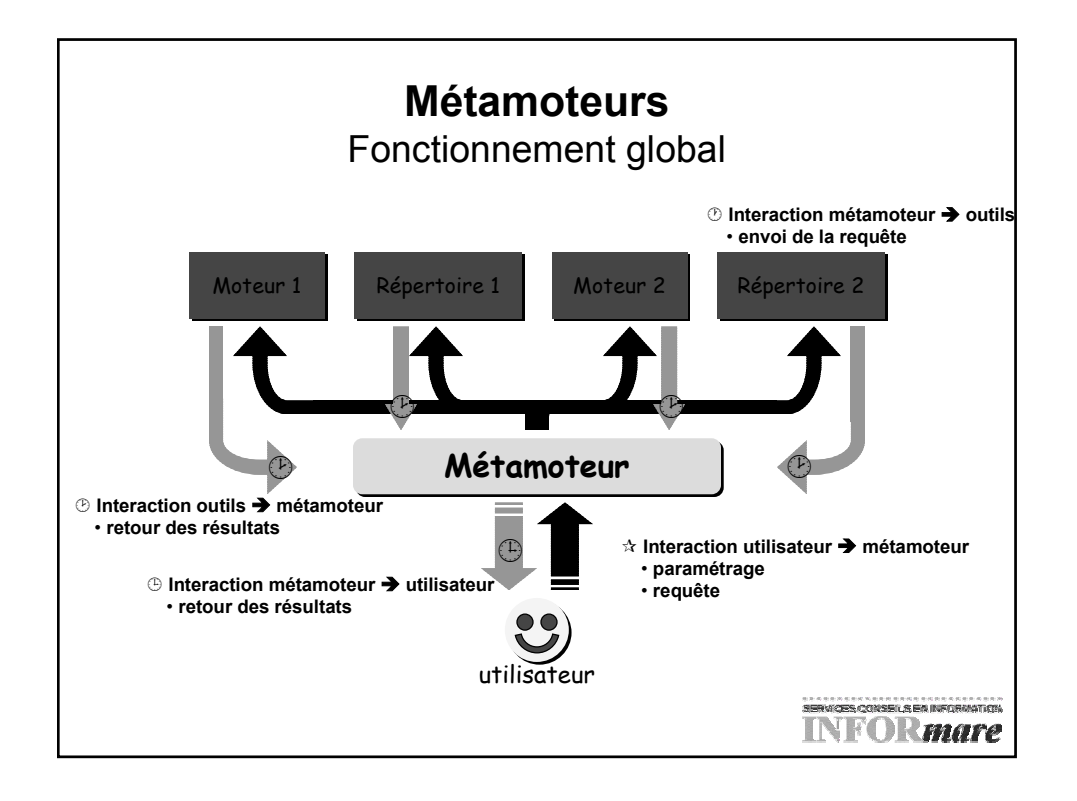

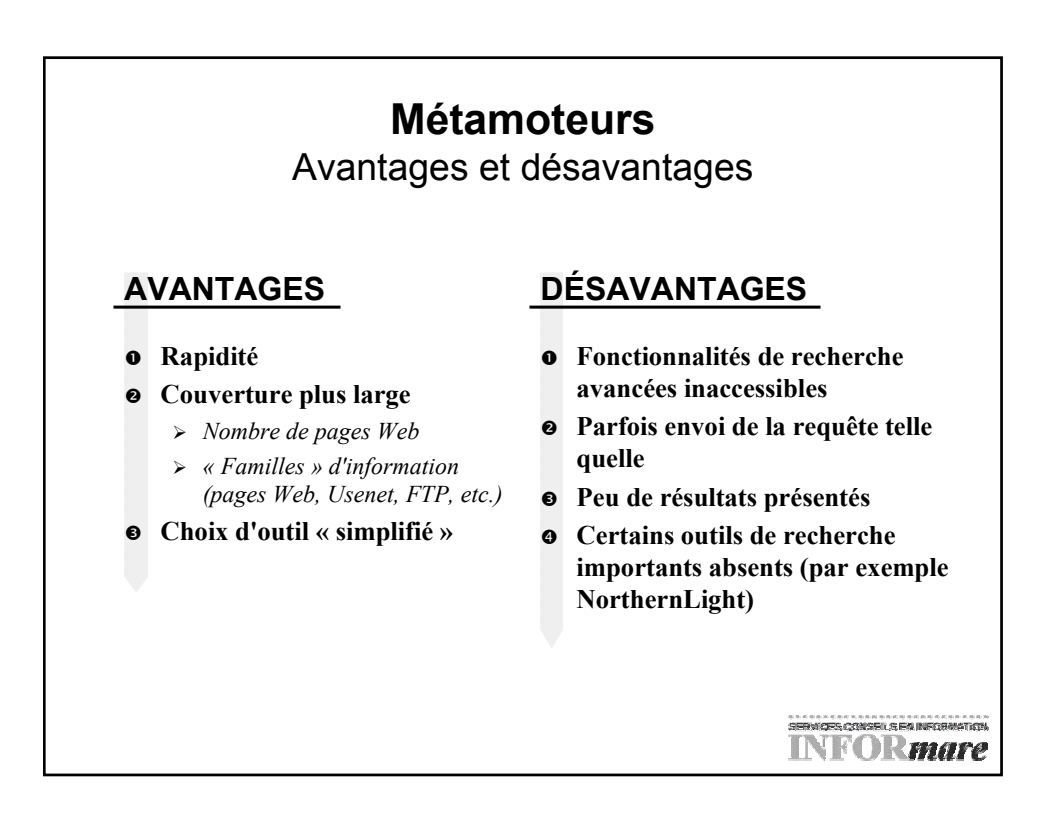

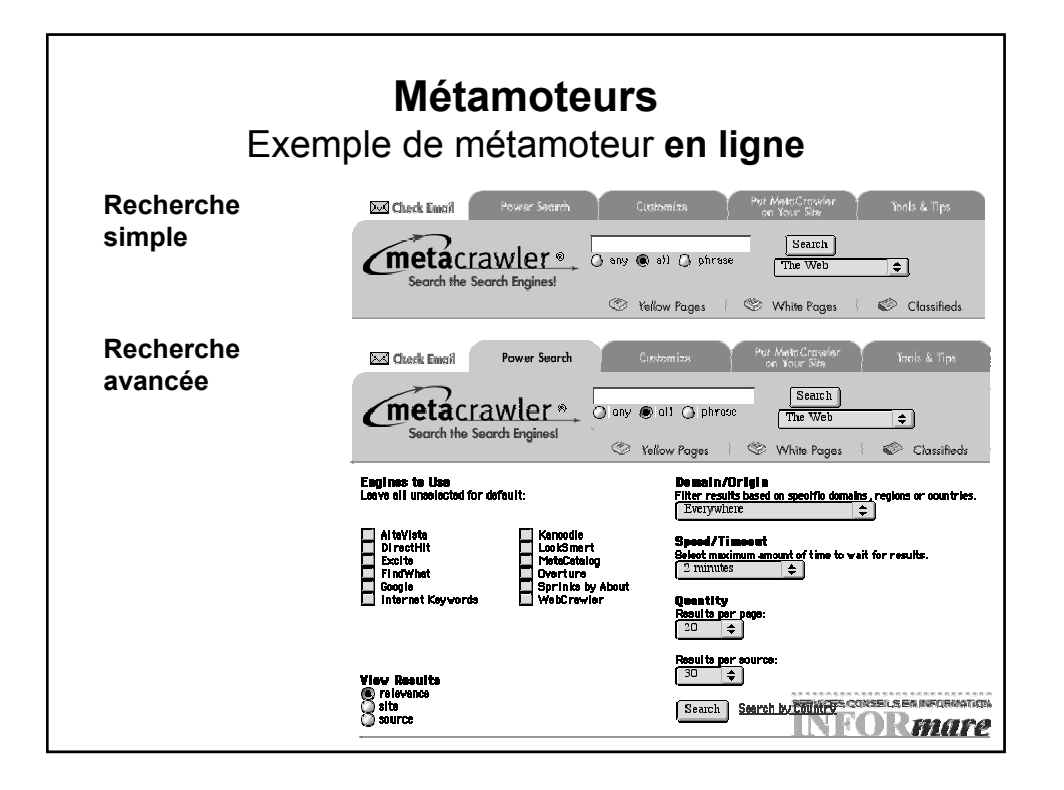

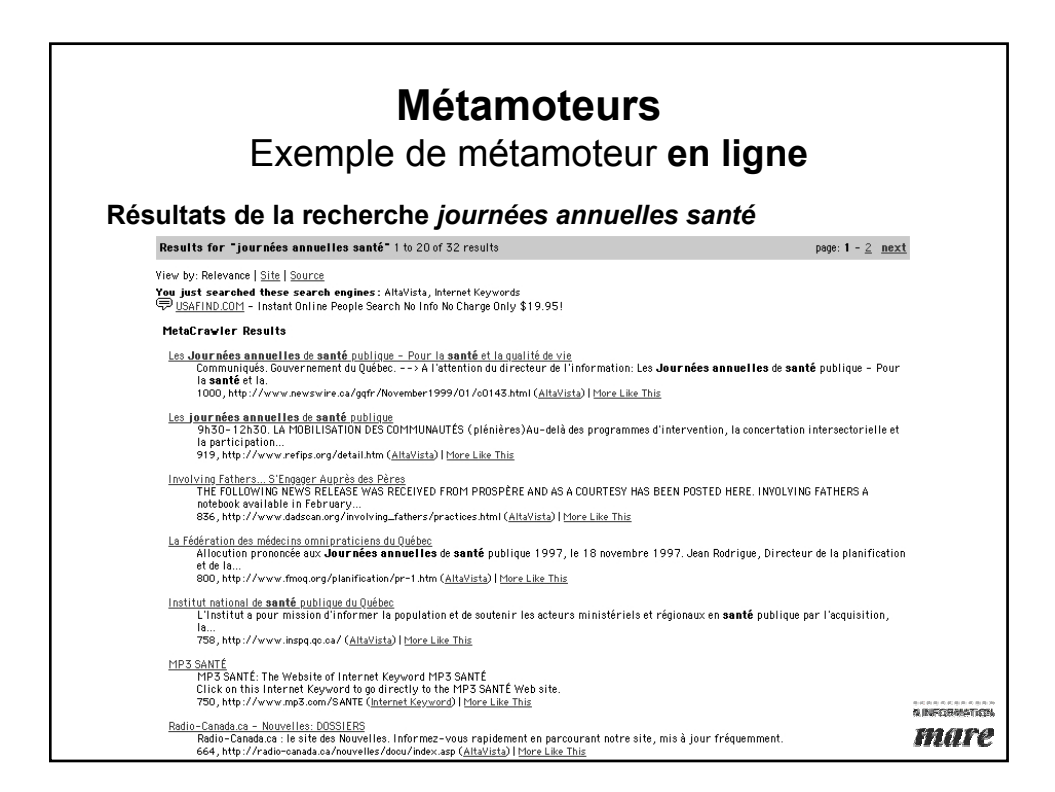

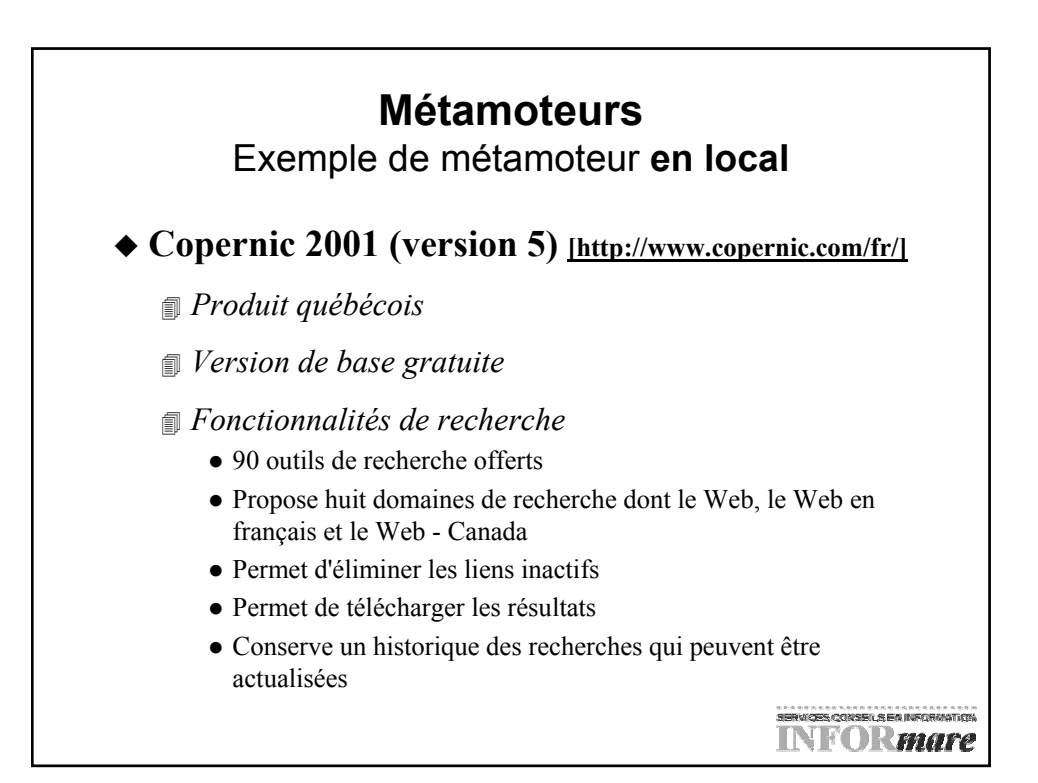

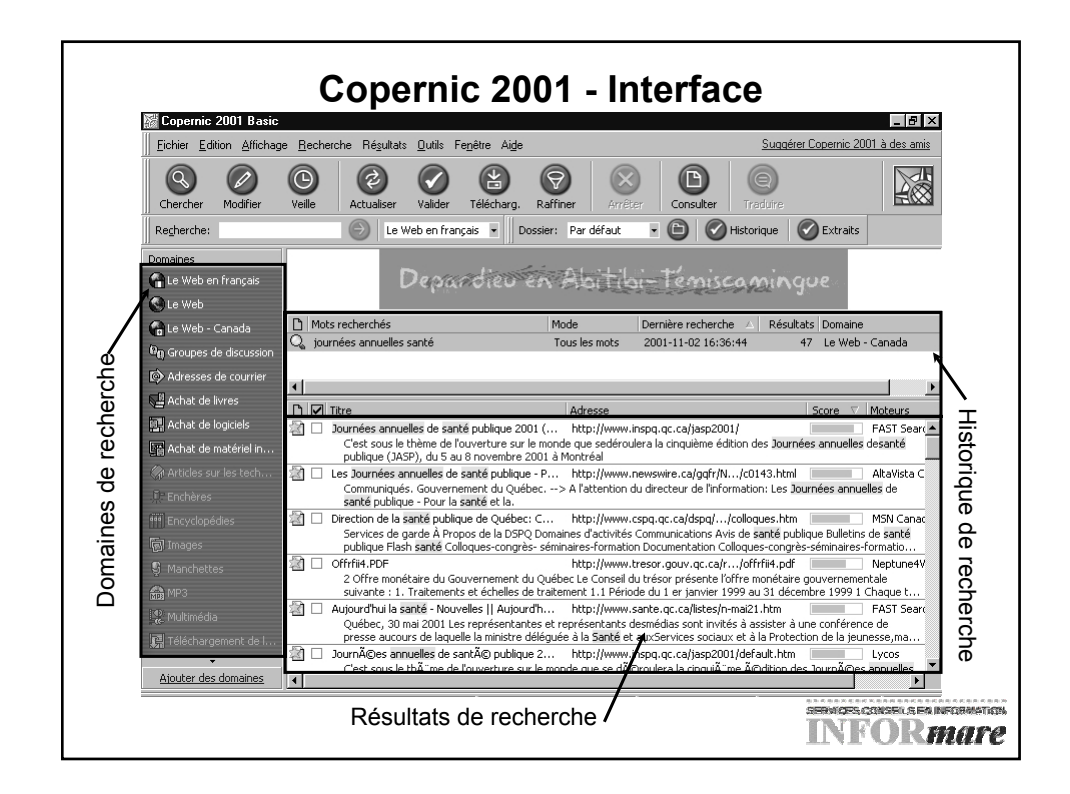

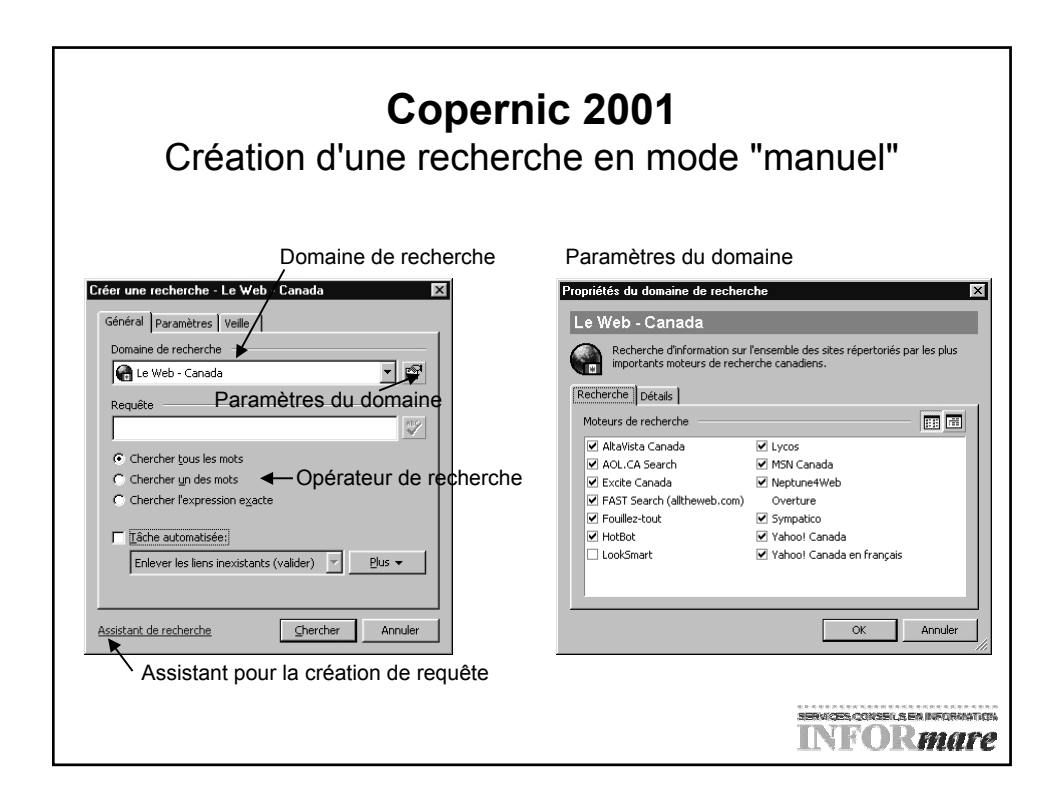

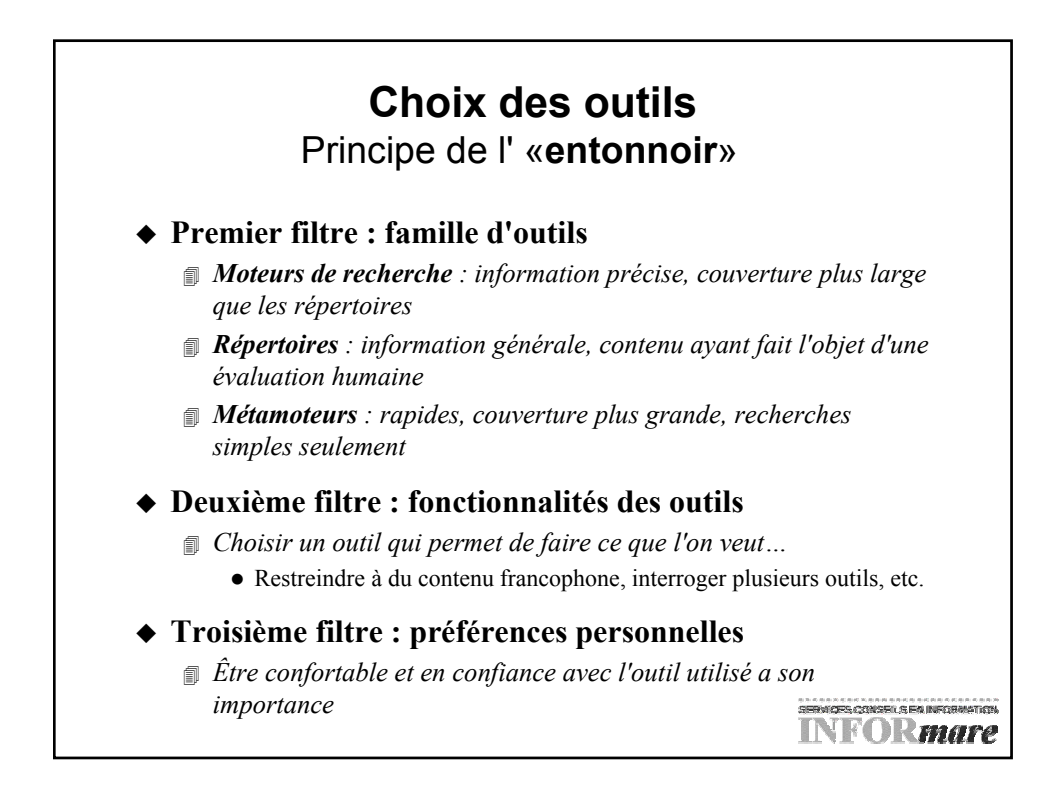

## **Recherche d'information dans Internet** Pour être efficace, il faut ...

## **Savoir ce que l'on veut**

- *La précision du besoin de recherche est une étape importante*
	- $\bullet$  Mots-clés (français, anglais, synonymes, etc.)
	- Limitation (langue, dates, types de ressources, etc.)

## ± **Choisir l'outil approprié au besoin défini**

- *Information précise? Essayez un moteur…*
- *Information générale sur un sujet? Essayez un répertoire...*

## ² **Utiliser correctement l'outil choisi**

- *Connaître l'outil, ses fonctionnalités, ses particularités*
- *Utiliser des stratégies de recherche appropriées selon les résultats retournés*
	- z Trop de résultats? Il faut restreindre en utilisant, par exemple, des mots-clés plus précis, en limitant à une période donnée ou à une langue particulière...
	- Pas assez de résultats? Il faut élargir la recherche en ajoutant, par exemple, d'autres mots-clés... **INFORmare**

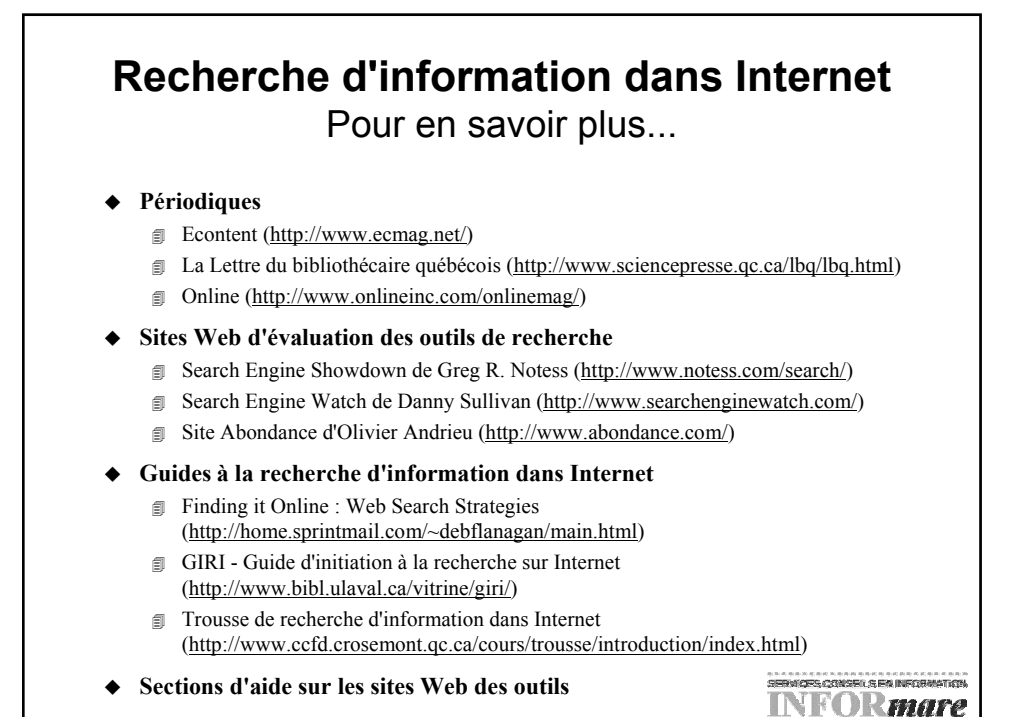